#### МИНИСТЕРСТВО ЦИФРОВОГО РАЗВИТИЯ, СВЯЗИ И МАССОВЫХ КОММУНИКАЦИЙ РОССИЙСКОЙ ФЕЛЕРАЦИИ

#### ФЕДЕРАЛЬНОЕ ГОСУДАРСТВЕННОЕ БЮДЖЕТНОЕ ОБРАЗОВАТЕЛЬНОЕ УЧРЕЖДЕНИЕ ВЫСШЕГО ОБРАЗОВАНИЯ «САНКТ-ПЕТЕРБУРГСКИЙ ГОСУДАРСТВЕННЫЙ УНИВЕРСИТЕТ ТЕЛЕКОММУНИКАЦИЙ ИМ. ПРОФ. М. А. БОНЧ-БРУЕВИЧА» (СПбГУТ)

Санкт-Петербургский колледж телекоммуникаций им. Э.Т. Кренкеля

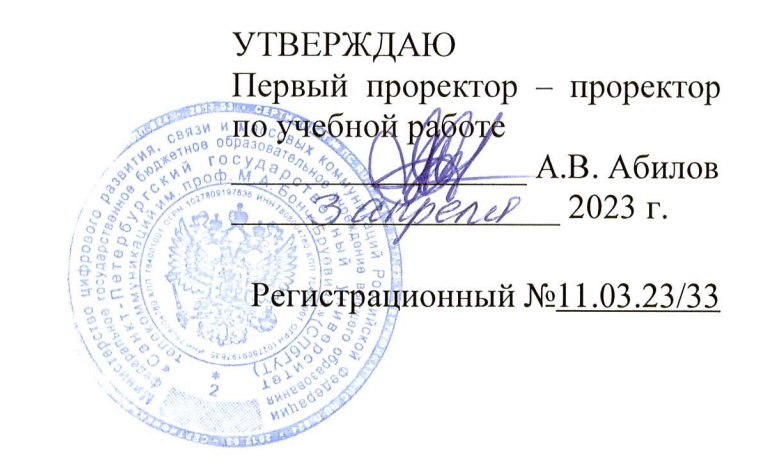

Сертификат: 009b47d8b89b08d0f6 

СПбГУТ)

Документ подписан простой

электронной подписью

# РАБОЧАЯ ПРОГРАММА

### ОП.11. ИНЖЕНЕРНАЯ КОМПЬЮТЕРНАЯ ГРАФИКА

(наименование учебной дисциплины)

по специальности

09.02.06 Сетевое и системное администрирование (код и наименование специальности)

квалификация сетевой и системный администратор

> Санкт-Петербург 2023

Рабочая программа составлена в соответствии с ФГОС среднего профессионального образования и учебным планом программы подготовки специалистов среднего звена (индекс - ОП.11) по специальности 09.02.06 Сетевое и системное администрирование, утверждённым ректором ФГБОУ ВО «Санкт-Петербургский государственный университет телекоммуникаций им. проф. М.А. Бонч-Бруевича» 30 марта 2023 г., протокол № 3.

Составитель:

Преподаватель

СОГЛАСОВАНО Главный специалист НТБ УИОР

О.В. Колбанева (подпись)

(подинсь)

Р.Х. Ахтреева

ОБСУЖДЕНО

на заседании предметной (цикловой) комиссии № 3 (математических и естественнонаучных дисциплин)

1 февраля 2023 г., протокол № 6

Председатель предметной (цикловой) комиссии:

к.ф-м.н. Г.В. Линц

(подпись)

ОДОБРЕНО

Методическим советом Санкт-Петербургского колледжа телекоммуникаций им. Э.Т. Кренкеля 8 февраля 2023 г., протокол № 3

Заместитель директора по учебной работе колледжа СПб ГУТ

Н.В. Калинина

(подпись)

СОГЛАСОВАНО

Директор колледжа СПб ГУТ

подпись

Т.Н. Сиротская

СОГЛАСОВАНО

Директор департамента ОКОД

С.И. Ивасишин

(подпись)

# **СОДЕРЖАНИЕ**

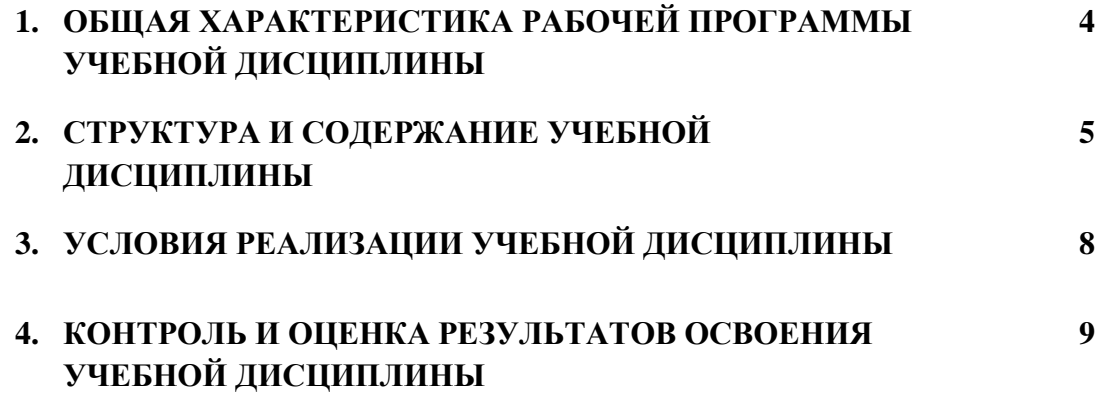

### **1. ОБЩАЯ ХАРАКТЕРИСТИКА РАБОЧЕЙ ПРОГРАММЫ УЧЕБНОЙ ДИСЦИПЛИНЫ «ОП.11 ИНЖЕНЕРНАЯ КОМПЬЮТЕРНАЯ ГРАФИКА»**

#### **1.1.Область применения программы**

Рабочая программа учебной дисциплины «**Инженерная компьютерная графика»** является частью основной образовательной программы в соответствии с ФГОС по специальности СПО (базовой подготовки) 09.02.06 Сетевое и системное администрирование.

В программу включено содержание, направленное на формирование у обучающихся компетенций, необходимых для качественного освоения ООП СПО на базе среднего общего образования; программы подготовки специалистов среднего звена (ППССЗ).

Она является единой для всех форм обучения. Рабочая программа служит основой для разработки тематического плана и контрольно-оценочных средств (КОС) учебной дисциплины образовательным учреждением.

### **1.2.Место дисциплины в структуре основной образовательной программы**

Учебная дисциплина «Инженерная компьютерная графика» входит в общепрофессиональный цикл. Освоение дисциплины «Инженерная компьютерная графика» способствует формированию у обучающихся общих и профессиональных компетенций:

ОК 01. Выбирать способы решения задач профессиональной деятельности, применительно к различным контекстам.

ОК 02. Осуществлять поиск, анализ и интерпретацию информации, необходимой для выполнения задач профессиональной деятельности.

ОК 04. Работать в коллективе и команде, эффективно взаимодействовать с коллегами, руководством, клиентами.

ОК 05. Осуществлять устную и письменную коммуникацию на государственном языке с учетом особенностей социального и культурного контекста.

ОК 09. Использовать информационные технологии в профессиональной деятельности.

ОК 10. Пользоваться профессиональной документацией на государственном и иностранном языках.

ПК 1.1. Выполнять проектирование кабельной структуры компьютерной сети.

ПК 1.5. Выполнять требования нормативно-технической документации, иметь опыт оформления проектной документации.

ПК 5.4. Составлять отчет по выполненному заданию, участвовать во внедрении результатов разработок.

#### **1.3.Цель и планируемые результаты освоения дисциплины:**

В результате освоения учебной дисциплины обучающийся должен:

**уметь**:

Выполнять схемы и чертежи по специальности с использованием прикладных программных средств.

#### **знать**:

Средства инженерной и компьютерной графики. Методы и приемы выполнения схем электрического оборудования и объектов сетевой инфраструктуры. Основные функциональные возможности современных графических систем. Моделирование в рамках графических систем.

# **2. СТРУКТУРА И СОДЕРЖАНИЕ УЧЕБНОЙ ДИСЦИПЛИНЫ «ОП.11 ИНЖЕНЕРНАЯ КОМПЬЮТЕРНАЯ ГРАФИКА»**

## **2.1. Объем учебной дисциплины и виды учебной работы**

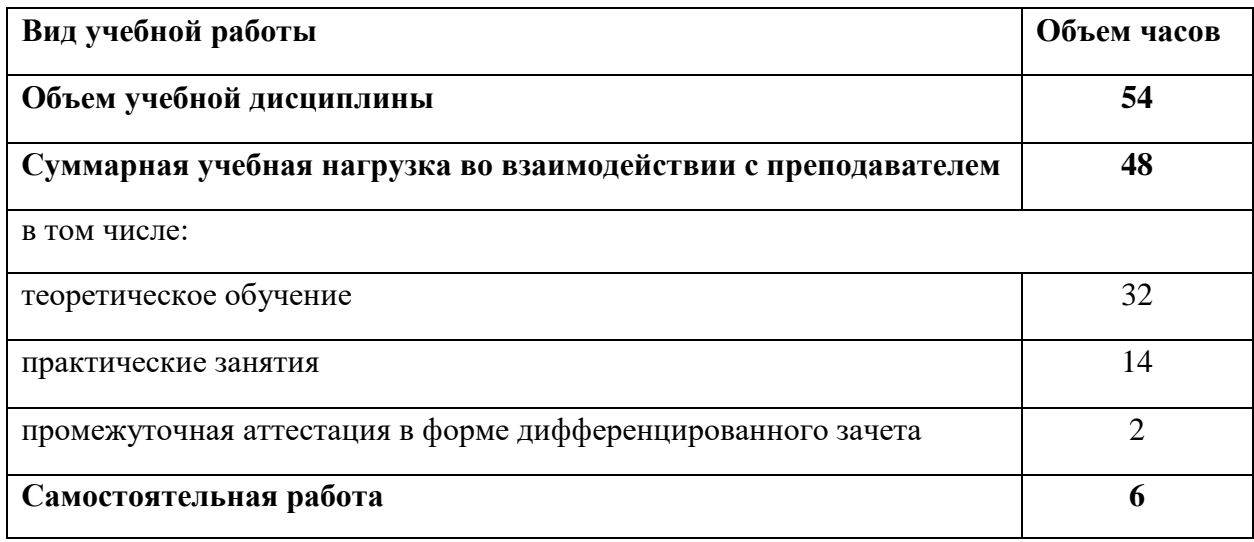

# **2.2. Тематический план и содержание учебной дисциплины**

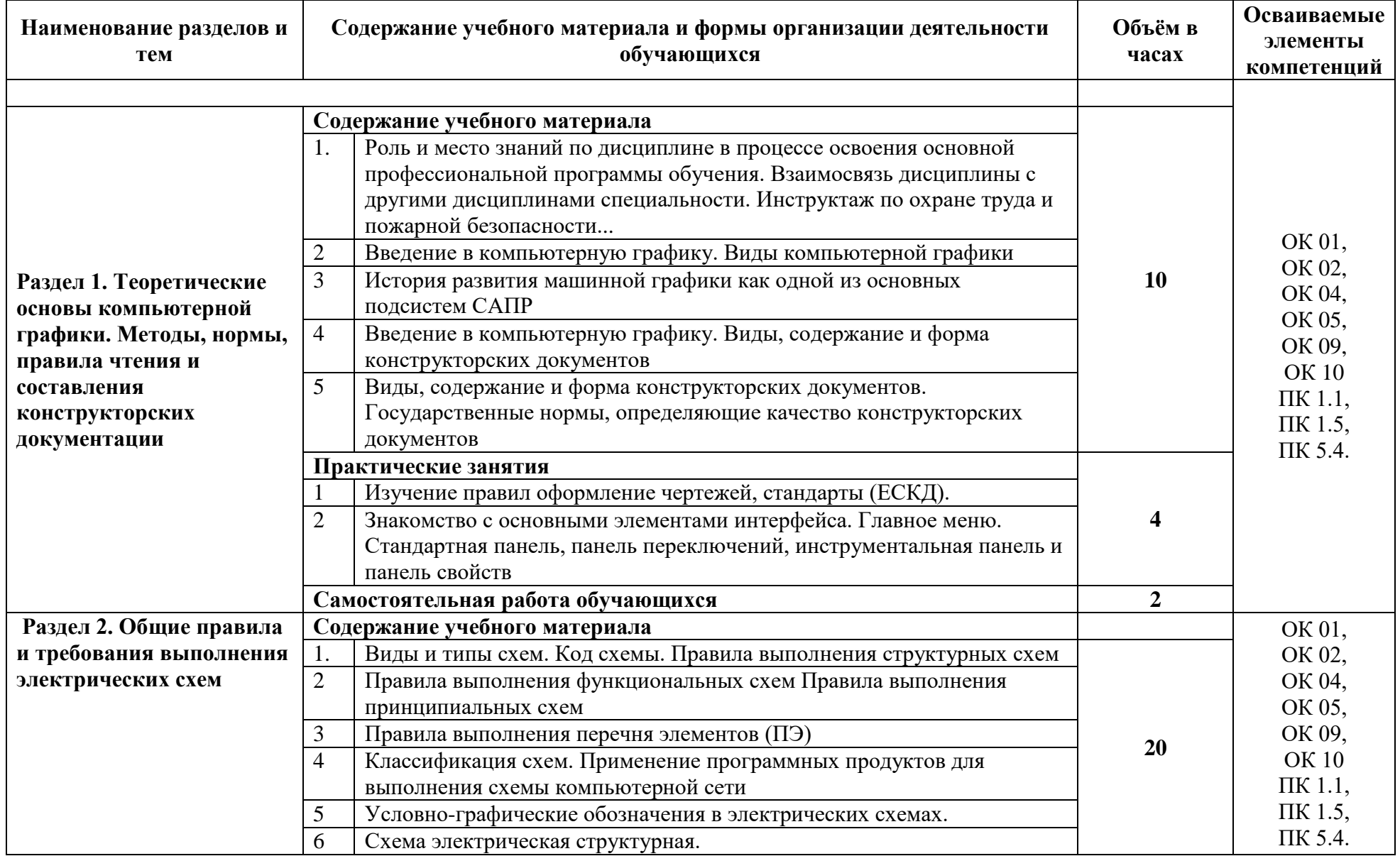

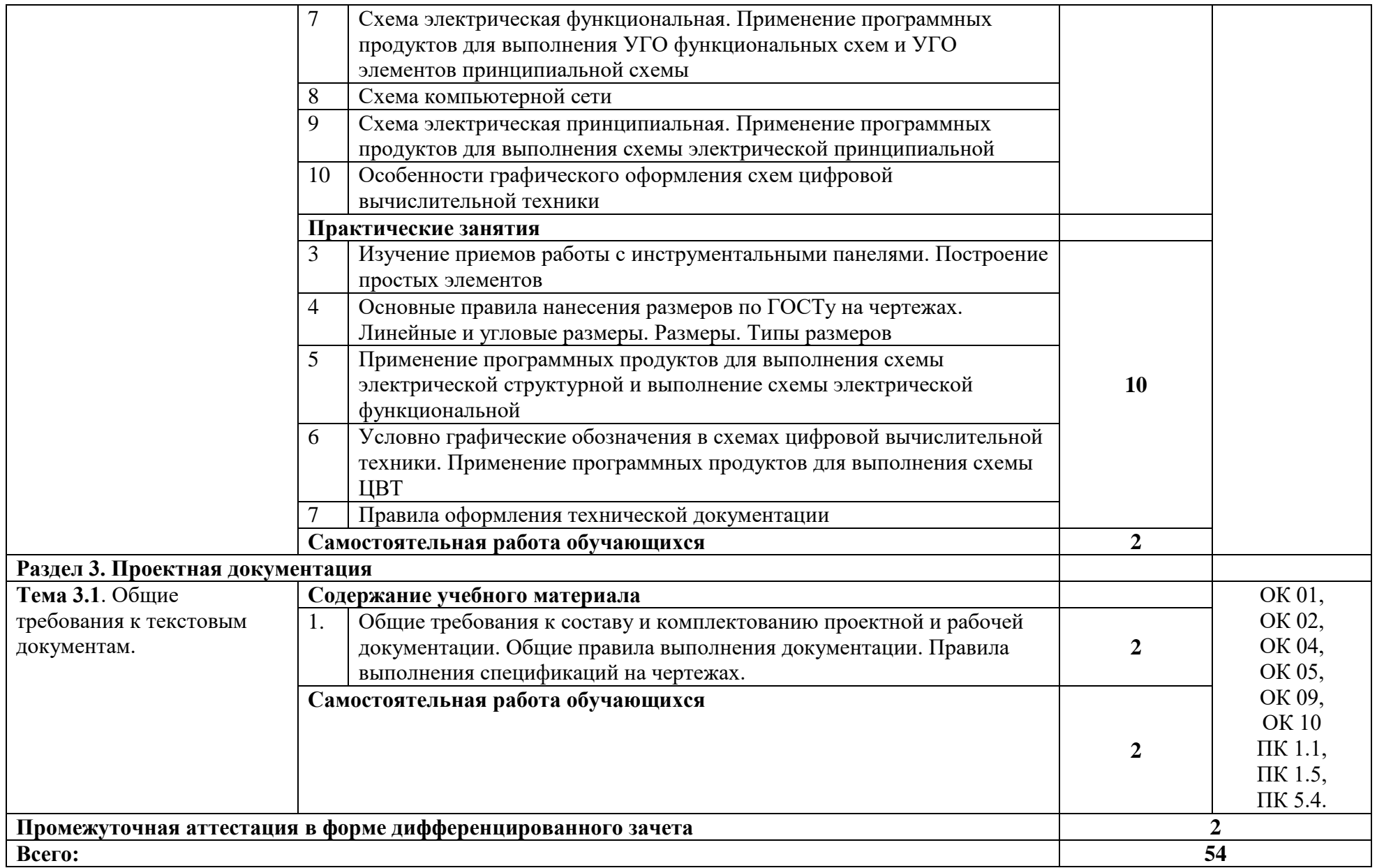

## **3. УСЛОВИЯ РЕАЛИЗАЦИИ ПРОГРАММЫ УЧЕБНОЙ ДИСЦИПЛИНЫ «ОП. 11 ИНЖЕНЕРНАЯ КОМПЬЮТЕРНАЯ ГРАФИКА»**

3.1. Для реализации программы учебной дисциплины предусмотрены следующие специальные помещения:

Кабинет «Информационных ресурсов», оснащенный оборудованием: автоматизированные рабочие места на 12-15 обучающихся (Процессор не ниже Core i5, оперативная память объемом не менее 8 Гб, видеокарта не менее Nvidia GTX 980 или аналогичная по характеристикам, HD 500 Gb или больше), автоматизированное рабочее место преподавателя (Процессор не ниже Core i5, оперативная память объемом не менее 8 Гб, видеокарта не менее Nvidia GTX 980 или аналогичная по характеристикам, HD 500 Gb или больше), пример проектной документации, необходимое лицензионное программное обеспечение: пакет офисных программ, пакет САПР, пакет 2D/3D графических программ, программы по виртуализации*.*

### **3.2. Информационное обеспечение реализации программы**

Библиотечный фонд образовательной организации имеет печатные и/или электронные образовательные и информационные ресурсы, рекомендуемых для использования в образовательном процессе

### **3.2.1. Нормативные документы:**

- 1. ГОСТ 2.102-2013 Единая система конструкторской документации (ЕСКД). Виды и комплектность конструкторских документов. — Введ. 2014-06-01. — URL: http://docs.cntd.ru/document/1200106862 (дата обращения: 26.02.2023).
- 2. ГОСТ 2.104-2006. Основные надписи. Введ. 2006-09-01. URL: http://docs.cntd.ru/document/1200045443 (дата обращения: 26.02.2023).
	- 3. ГОСТ 2.301-68. Форматы. Введ. 1971-01-01. URL: https://docs.cntd.ru/document/1200006582 (дата обращения: 26.02.2023).
- 4. ГОСТ 2.302-68. Масштабы. Введ. 1971-01-01. URL: http://docs.cntd.ru/document/1200006583 (дата обращения: 26.02.2023).
- 5. ГОСТ 2.303-68. Линии. Введ. 1971-01-01. URL: http://docs.cntd.ru/document/1200003502 (дата обращения: 26.02.2023).
- 6. ГОСТ 2.304-81. Шрифты чертёжные. Введ. 1982-01-01. URL: http://docs.cntd.ru/document/1200003503 (дата обращения: 26.02.2023).
- 7. ГОСТ 2.305-2008. Изображения виды, разрезы, сечения. Введ. 2009-07-01. URL: http://docs.cntd.ru/document/1200069435 (дата обращения: 26.02.2023).
- 8. ГОСТ 2.307-2011. Нанесение размеров и предельных отклонений. Введ. 2012-01- 01. — URL: http://docs.cntd.ru/document/1200086238 (дата обращения: 26.02.2023).
- 9. ГОСТ 2.311-68. ЕСКД. Изображения резьбы. Введ. 1971-01-01. URL: http://docs.cntd.ru/document/1200006590 (дата обращения: 26.02.2023).
- 10. ГОСТ 2.701-2008. Схемы: виды и типы. Общие требования к выполнению. Введ. 2009-07-01. — URL: http://docs.cntd.ru/document/1200069439 (дата обращения: 26.02.2023).
- 11. ГОСТ 21.501-2018 Система проектной документации для строительства (СПДС). Правила выполнения рабочей документации архитектурных и конструктивных решений. — Введ. 2019-06-01. — URL: http://docs.cntd.ru/document/1200161804 (дата обращения: 26.02.2023).

**12.** ГОСТ 2.306-68. Обозначения графические материалов и правила их нанесения на чертежах. — Введ. 1971-01-01. — URL: http://docs.cntd.ru/document/1200006585 (дата обращения: 26.02.2023).

### **3.2.2. Основные электронные издания (электронные ресурсы):**

- 1. Вышнепольский, И.С. Черчение: учебник для среднего профессионального образования/И.С.Вышнепольский, В.И.Вышнепольский. — 3-е изд., испр. — Москва: ИНФРА-М, 2021. — 400 с. — ISBN 978-5-16-005474-2. — URL: https://znanium.com/catalog/product/1190674 (дата обращения: 26.02.2023).
- 2. Инженерная графика: учебник для среднего профессионального образования / Г.В. Буланже, В.А. Гончарова, И.А. Гущин, Т.С. Молокова. — Москва: ИНФРА-М, 2022. — 381 с. — ISBN 978-5-16-014817-5. — URL: https://znanium.com/catalog/product/1794454 (дата обращения: 26.02.2023).
- 3. Колесниченко, Н.М. Инженерная и компьютерная графика: учебное пособие / Н.М. Колесниченко, Н.Н. Черняева. — Москва: Инфра-Инженерия, 2018. — 236 с. — ISBN 978-5-9729-0199-9. — URL: https://znanium.com/catalog/product/989265 (дата обращения: 26.02.2023).
- 4. Королёв, Ю. Начертательная геометрия и графика: учебное пособие/Ю.Королёв, С.Устюжанина. — С.-Петербург: Питер, 2019. — 320 с. — ISBN 978-5-91180-020- 8. -URL: https://ibooks.ru/products/26393 (дата обращения: 26.02.2023).
- 5. Раклов, В. П. Инженерная графика: учебник для среднего профессионального образования/ В.П. Раклов, Т.Я. Яковлева; под ред. В.П. Раклова. — 2-е изд., стереотип. — Москва: ИНФРА-М, 2020. — 305 с. — ISBN 978-5-16-015343-8. — URL: https://znanium.com/catalog/product/1026045 (дата обращения: 26.02.2023).
- 6. Сальков, Н. А. Начертательная геометрия. Основной курс: учебное пособие / Н.А. Сальков. — Москва: ИНФРА-М, 2022. — 332 с. — ISBN 978-5-16-017771-7. — URL: https://znanium.com/catalog/document?id=414848 (дата обращения: 26.02.2023).
- 7. Чекмарев, А.А. Инженерная графика. Машиностроительное черчение: учебник для среднего профессионального образования /А.А.Чекмарев. — Москва: Инфра-М, 2022. — 396 с. — ISBN 978-5-16-016231-7. — URL: https://znanium.com/catalog/product/1868861 (дата обращения: 26.02.2023).
- 8. Юренкова, Л.Р. Ортогональные проекции и 3D-моделирование в стереометрии: учебное пособие для среднего профессионального образования / Л.Р. Юренкова. — Москва: ИНФРА-М, 2020. — 130 с. — ISBN 978-5-16-014768-0. — URL: https://znanium.com/catalog/product/1003203 (дата обращения: 26.02.2023).

## **Электронные ресурсы:**

- 1. Стандарты и регламенты//РОССТАНДАРТ. Федеральное агентство по техническому регулированию и метрологии: официальный сайт. — URL: https://www.rst.gov.ru/portal/gost//home/standarts (дата обращения: 26.02.2023).
- 2. Электронный фонд правовой и нормативно-технической документации/АО «Кодекс»: Профессиональные справочные системы: официальный сайт. **–** URL: **http://docs.cntd.ru/** (дата обращения: 26.02.2023).
- 3. Азбука КОМПАС-График// САПР КОМПАС: официальный сайт. URL: https://kompas.ru/source/info\_materials/2018/Azbuka\_KOMPAS-2D.pdf (дата обращения: 26.02.2023).

## **3.2.3. Дополнительные источники:**

- 1. Большаков, В.П. Инженерная и компьютерная графика. Теоретический курс и тестовые задания / В.П. Большаков, А.В. Чагина. — Санкт-Петербург: БХВ-Петербург, 2016. — 384 с. — ISBN 978-5-9775-3768-1. — URL: https://ibooks.ru/bookshelf/353589/reading (дата обращения: 26.02.2023).
- 2. Буланже, Г. В. Инженерная графика: Проецирование геометрических тел / Г.В. Буланже, И.А. Гущин, В.А. Гончарова, 3-е изд. — Москва: КУРС: ИНФРА-М, 2020.

184 с. — ISBN 978-5-905554-86-5. — URL: https://znanium.com/catalog/product/1024062 (дата обращения: 26.02.2023).

- 3. Василенко, Е.А. Сборник заданий по технической графике: учебное пособие для среднего профессионального образования / Е.А. Василенко, А.А. Чекмарев. – Москва: ИНФРА-М, 2022. — 392 с. — ISBN 978-5-16-009402-1. — URL: https://znanium.com/catalog/product/1851444 (дата обращения: 26.02.2023).
- 4. Василенко, Е.А. Техническая графика: учебник для среднего профессионального образования/ Е.А. Василенко, А.А. Чекмарев. — Москва: ИНФРА-М, 2022. — 271 с. — ISBN 978-5-16-015724-5. — URL: https://znanium.com/catalog/product/1048492 (дата обращения: 26.02.2023).
- 5. Волошинов, Д. В. Инженерная компьютерная графика: учебник для среднего проф. образования / Д.В.Волошинов, В.В.Громов. – Москва: Академия, 2020. – 208 с. – ISBN 978-5-4468-8583-1.
- 6. Сальков, Н.А. Черчение для слушателей подготовительных курсов: учебное пособие/ Н.А.Сальков. — Москва: ИНФРА-М, 2022. — 128 с. — ISBN 978-5-16- 011473-6. — URL: https://znanium.com/catalog/product/1856475 (дата обращения: 26.02.2023).
- 7. Чекмарев, А.А. Инженерная графика: аудиторные задачи и задания: учебное пособие / А.А. Чекмарёв. — Москва: ИНФРА-М, 2021. — 78 с. — ISBN 978-5-16- 011474-3. — URL: https://znanium.com/catalog/product/1183607 (дата обращения: 26.02.2023).
- 8. Чекмарев, А.А. Справочник по машиностроительному черчению / А.А. Чекмарев, В.К. Осипов. — Москва: ИНФРА-М, 2021. — 494 с. — ISBN 978-5-16-010417-1. — URL: https://znanium.com/catalog/product/1287090 (дата обращения: 26.02.2023).

### **Периодические издания:**

1. Геометрия и графика. – Москва: Инфра-М, 2013-2023. — URL: https://znanium.com/catalog/magazines/issues?ref=9830c955-1df0-11e4-b05e-00237dd2fde2 (дата обращения: 26.02.2023).

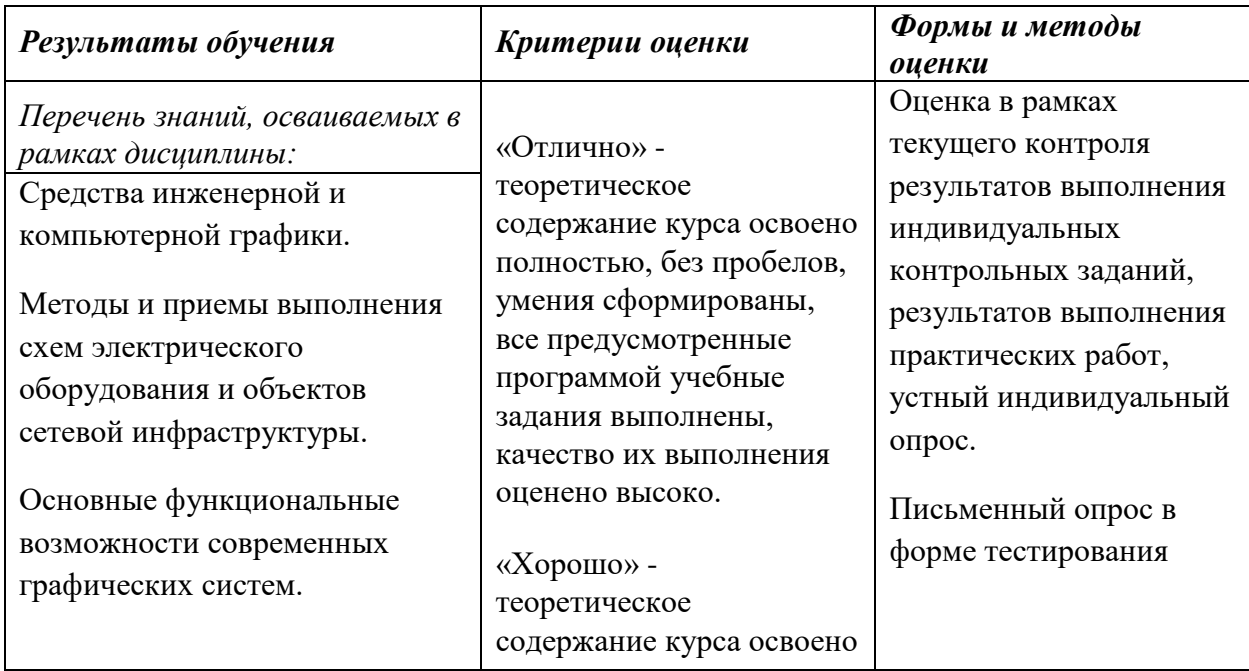

## *4. КОНТРОЛЬ И ОЦЕНКА РЕЗУЛЬТАТОВ ОСВОЕНИЯ УЧЕБНОЙ ДИСЦИПЛИНЫ*  **«ОП. 11 ИНЖЕНЕРНАЯ КОМПЬЮТЕРНАЯ ГРАФИКА»**

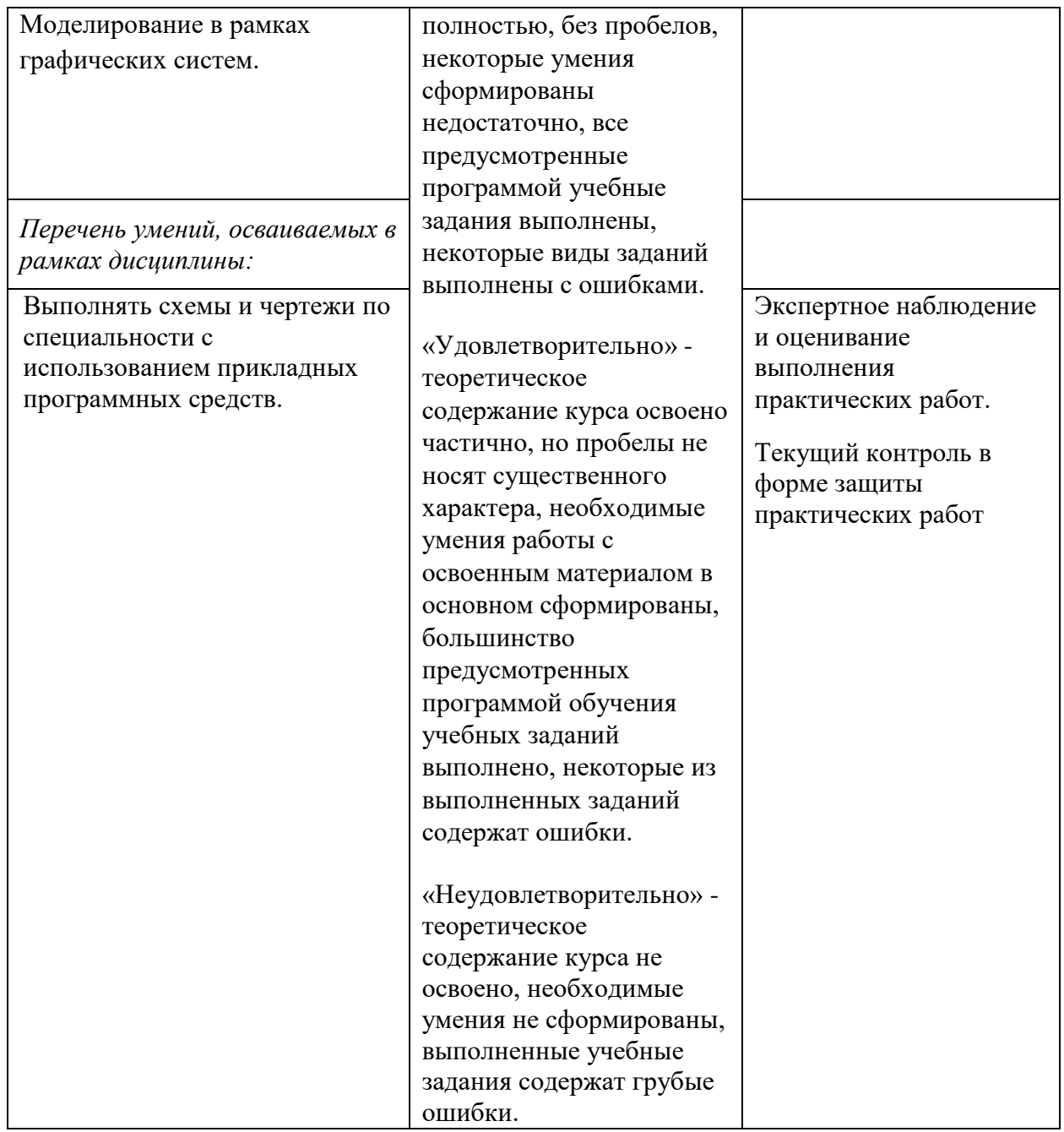